- **◆ よくある質問 ◆**
- Q1. 人間ドックの補助を受けることができる人は?

----------

- A1.35歳以上の加入者本人(被保険者)とその配偶者(被扶養者)です。 ※【配偶者】同じ年度内にレディース健診・無料の特定健診を受診されている場合は補助不可です。 ※年齢の算定は年度末年齢(その年度の3月31日時点)で計算しますので、受診日に到達してい なくても、受診可能です。
- Q2. 自己負担金はいくらですか?

\_\_\_\_\_\_\_\_\_\_

- A2.自己負担金は本人 8,000円、配偶者 8,000円です。 ただし、年度内に35歳・50歳・60歳に到達する方は、無料となります。 年度末時点の年齢で計算しますので、受診日に到達していなくても大丈夫です。 健保にて年齢確認しておりますので、ご連絡は不要です。
- Q3. 自己負担金の支払い方法は?
- A3.受けられた医療機関により異なります。 ・契約医療機関で受診の方 ⇒ <u>給与控除</u> ・契約医療機関**以外**で受診の方 ⇒ 費用精算時に、自己負担金を控除し精算 ・任意継続の方 ⇒ 健保より請求書を発行
- Q4. (配偶者)レディース健診の予約をしていますが、人間ドックへ変更したいです。
- A4.まずは、レディース健診のキャンセルをお願いいたします。 その後、人間ドックを受診希望の医療機関へ予約をしてください。 医療機関へ予約後は、健保への補助申請フォームの入力をお忘れなく!
- Q5.人間ドックで胃カメラを受けたいです。

\_\_\_\_\_\_\_\_\_\_\_\_\_\_\_\_

- A5. 基本コースの胃の検査は、X線(バリウム検査)のため、胃カメラを受診する場合 はオプション追加が必要です。予約時に、胃カメラへ変更する旨をお伝えください。 なお、変更に係る費用は<u>自己負担</u>となります。 (胃カメラ変更の費用は、約2千円~5千円と医療機関により異なります。)
- Q6.近くに契約医療機関がない、自宅近くの医療機関で人間ドックを受けたい。

----------------------------

A6.契約医療機関と同じ流れです。医療機関へ予約後、補助申請を行って下さい。 契約外病院の場合は、受診日に人間ドック費用全額をお支払いいただき、後日精算の流れ となります。令和6年度より全地域に補助上限が設定されました。

-----------------------------------

- Q7.「イノアック健康保険組合」の人間ドックで予約するのを忘れた。どうしたらよいですか?
- A7.予約した医療機関へ連絡し、「イノアック健康保険組合の人間ドック」であることをお伝えください。
- Q8.人間ドックの受診日を変更したい。またはキャンセルしたい。
- A8. まずは、予約した医療機関へご連絡ください。 次に、変更内容を健保にもご連絡ください。(メールorお電話)

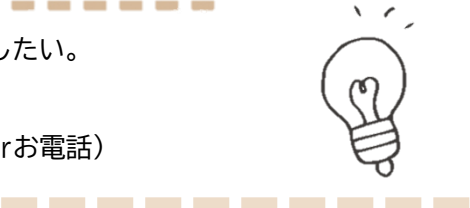

 $\left\{ \right.$ 

 $\bigwedge$ 

 $\varnothing$ 

【問い合わせ先】 イノアック健康保険組合 河合 [kenpo@inoac.co.jp](mailto:kenpo@inoac.co.jp) 外線:052-855-2550 、 内線:6289\_\_\_\_\_\_\_\_\_\_\_\_